## **AGEC 643 Applied Simulation Homework 3**

## **Due Nov 19, 2010 by 5:00 pm**

1. Write an Excel program that ranks two risky alternatives for first order stochastic dominance (FSD). The two risky prospects to compare are A and B. Write the program so you can enter any values in A and B in any order and it will work.

Hand in the spreadsheet so I can check the calculations and see the ranking. Also draw a CDF of A & B on the same page. Use the data for stochastic outcomes of A and B below:

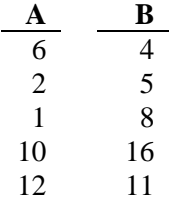

2. Write an Excel program that ranks two risky prospects for second order stochastic dominance (SSD). The two risky prospects to compare are A and B below. Write the program so you can enter any values in A and B in any order and it will work.

Hand in the spreadsheet so I can check the calculations and see the ranking. Also draw a CDF of A & B on the same page.

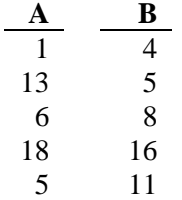

3. Write an Excel program that ranks two risky prospects using generalized stochastic dominance (SDRF). Assume a negative exponential utility function and ARAC's of 0.001 and 0.002. Print your program so I can check the results along with a CDF on the same sheet. Use the prospects

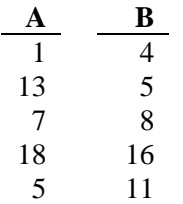

- 4. Run Simetar's stochastic dominance to check your results for problems 1, 2, and 3 and print the FSD, SSD and SDRF outputs on one sheet.
- 5. Write your own program in Excel programs to rank two risky alternatives (A and B in Problem 3)

using SERF. Assume the negative exponential utility function and test 10 ARAC's over the range of 0.0 and 0.003. You may use the =CERTEQ( ) function to calculate CE. Print the output table and SERF chart so I can check your program.

- 6. Run Simetar's SERF to check your results in problem 7 and print the results table with a chart.
- 7. Use the data in 2010 HWK 3-7.xlsx and estimate the Confidence Intervals for the elasticities in the econometric model for

 $Y = a + b_2 X_1 + b_2 X_2$ 

8. Build a simulation model to estimate the quantiles of the distribution of a Dickey-Fuller t-test statistic for a random walk with drift data generating process (DGP). That is, under the null hypothesis of a random walk, assume that  $y_t$  evolves according to

$$
y_t = \alpha + y_{t-1} + \varepsilon_t
$$

where the  $\varepsilon_t$  are independently identically distributed N(0,1). Use the following testing model:

$$
\Delta y_t = a_0 + a_1 y_{t-1} + u_t
$$

Do this for two cases: once for  $\alpha = 1$  and once for  $\alpha = 35$ . For both cases, estimate the quantiles for sample sizes 25, 50, and 100. Use 10,000 trials for each simulation. Report the following quantiles: 0.01, 0.025, 0.05, 0.10, 0.90, 0.975, 0.99. What implications for inference do the results suggest?